# C-kurssi syksy 2006

Päivi Kuuppelomäki 6.9.2006

#### Luennon sisältö

- Kurssin rakenne
- C-kielen yleisperiaate
- Ohjelmointiprosessi

#### Kurssin rakenne

- Luennot: ke 10-12, pe 10-12
- Verkkokurssi (tukea tarvitseville)
- Laskuharjoitukset: to 12-14, pe 12-14
- **Harjoitustyö**
- **Kurssikoe**
- Kurssikirja: Müldner: C for java programmers

# Luennot

- Luento 1 tämä kerta
- Luento 2 tyypit, rakenteet, makrot
- Luento 3 tekstitiedostot
- Luento 4 funktiot
- Luento 5 osoittimet • Luento 6 – tietueet ja joukot
- Luento 7 merkkijonot
- 
- Luento  $8 -$  taulukot<br>• Luento  $9 -$  moduulit • Luento 9 – moduulit ja kirjastot
- Luennot 10 ja 11 esimerkkejä ym.
- Luento 12 kertausta

# Verkkokurssi lisäharjoituksena

- Kaupallinen ohjelmisto
- http://helsinki.viope.fi/
- Vain 12 lisenssiä ne maksavat oikeasti
- Yksinkertainen oppimateriaali, mutta suhteellisen paljon harjoituksia
- Automaattinen harjoitusten tarkistus perustuu tulostuksen ulkoasuun
- Suunnattu vain vähän ohjelmoinneille

# Laskuharjoitukset

- Joka viikko to 12-14, pe 12-14 alkaen 7.9. (eli jo tällä viikolla!)
- Tehtävät tulevat kurssin www-sivulle
- Lisäpisteitä jaossa 10

## Kurssin tilanne

- Ilmoittautuneita >60
- Verkkokurssin lisenssit eivät riitä kaikille
	- Yritetään suunnata eniten harjoitusta tarvitseville

# **Harjoitustyö**

- Aiheet tulevat lokakuun alussa
- Harjoitustyö palautetaan viimeistään 2. periodin ensimmäisen viikon lopussa
- Tarvitaanko harjoitustyön tekemiseen erillistä ohjausta?

## **Kurssikoe**

- Pe 20.10 16-19 (TARKISTA!)
- Tehtävätyypit
	- Laskarien kaltaisia
	- Tee ohjelma
	- "Mitä virheitä oheisessa ohjelmassa"
	- Mahdollisesti vielä jotain muitakin muotoja
- Teemat
	- Osoittimet, tiedostot, taulukot, tietueet, merkkijonot, komentoriviparametrit

## Luennon sisältö

- Kurssin rakenne
- **C-kielen yleisperiaate**
- Ohjelmointiprosessi

# C-kielen yleisperiaate:

#### Ohjelmoija tietää mitä tekee!

- Kieli ei estä 'hölmöilyjä' ohjelmoija voi kirjoittaa varsin kryptistä koodia, jos haluaa • Huolimattomuusvirheiden etsintään kuluu
- paljon aikaa
- Ei olioita, jotka piilottavat rakenteita
- Osoittimet tärkeä osa kielen käyttöä
- Sopii koneen läheiseen ohjelmointiin, koska tehokas kääntäminen konekielelle osataan
- Esimerkiksi Linux on ohjelmoitu C:llä

# Comparison of C and Java

- u *primitive data types*: character, integer, and real In C, they are of different sizes, there is no Unicode 16-bit character set
- u *structured data types*: arrays, structures and unions. In C, arrays are static there are no classes
- u *Control structures* are similar
- u *Functions* are similar

# Comparison of C and Java

u Java references are called pointers in C.

u Java constructs missing in C: packages threads exception handling garbage collection standard Graphical User Interface (GUI) built-in definition of a string standard support for networking support for program safety.

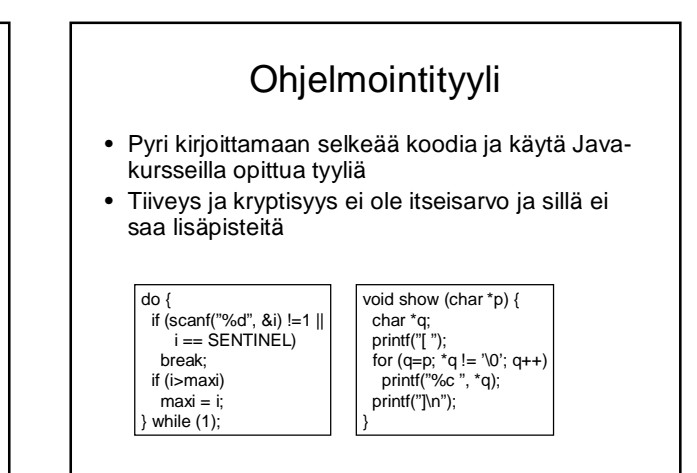

## Luennon sisältö

- Kurssin rakenne
- C-kielen yleisperiaate
- **Ohjelmointiprosessi**

## Ohjelmointiprosessi

- Ohjelman kirjoittaminen – sopiva tekstinkäsittelyohjelma tai editori • Kääntäminen
	- valitaan oikea kääntäjä
- Linkitys – käännetty ohjelmamoduuli yhdistetään muihin
- Suorittaminen
	- valmiin ohjelman suorittaminen

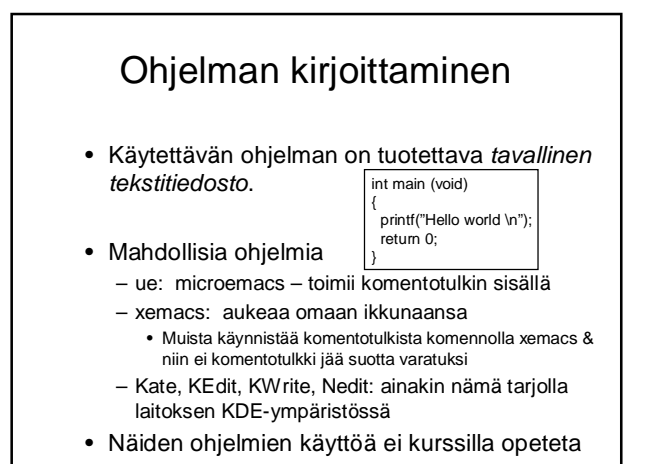

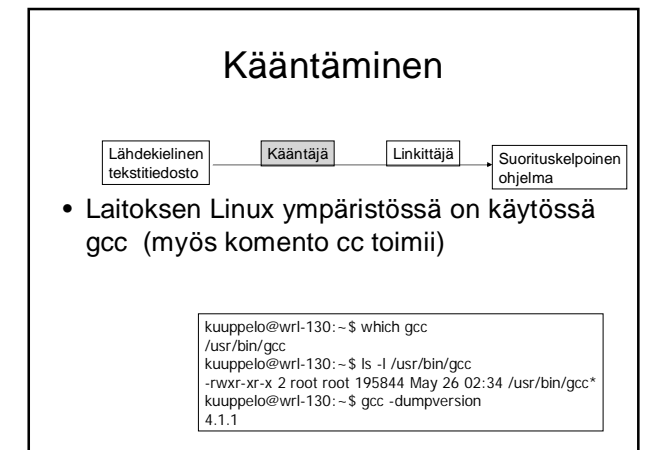

## gcc --help

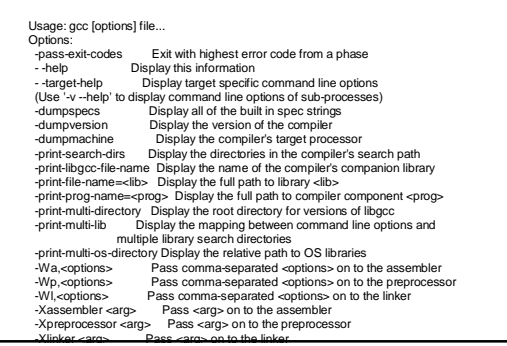

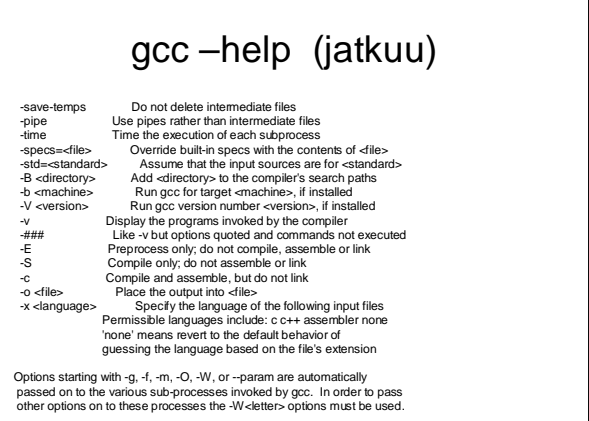

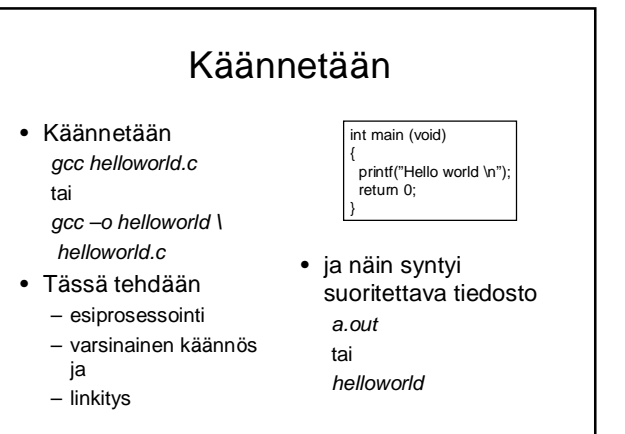

# gcc -v helloworld.c

Reading specs from Uasrilloipco/386-redhat-linux/3.4.2/specs<br>Configured with: ../configure-prefix-dust --mandit=Ausr/share/man --infodir=Just/share/info --enable-<br>shared --enable-threads=poisit-disable-chocking --with-syst

 $\rightarrow$ 

End of search list.<br>
Calve and S.2.20041017 (Red Hat 3.4.2-6.1c3) (i386-redhat-linux)<br>
compiled by GNU C version 3.4.2 20041017 (Red Hat 3.4.2-6.1c3)<br>
GGC heuristics: --param ggc-min-expand=98 --param ggc-min-expand=98<br>
a

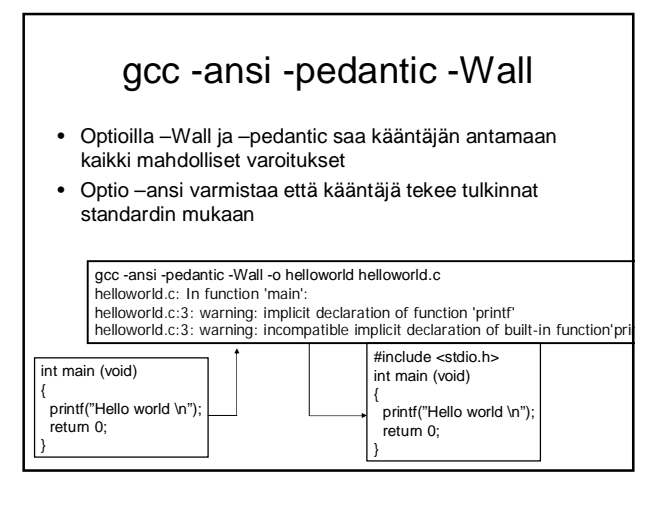

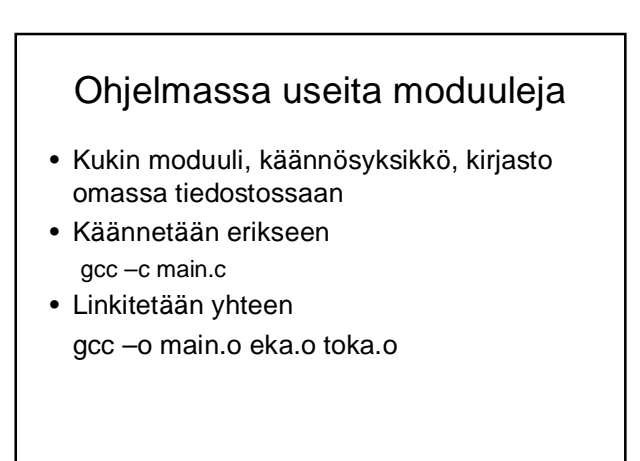

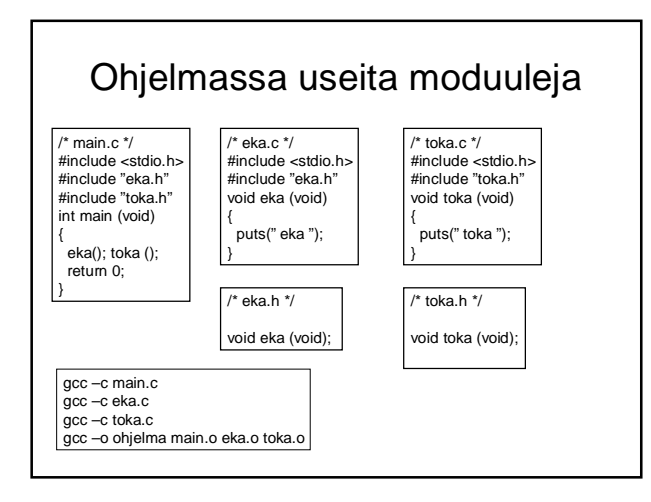

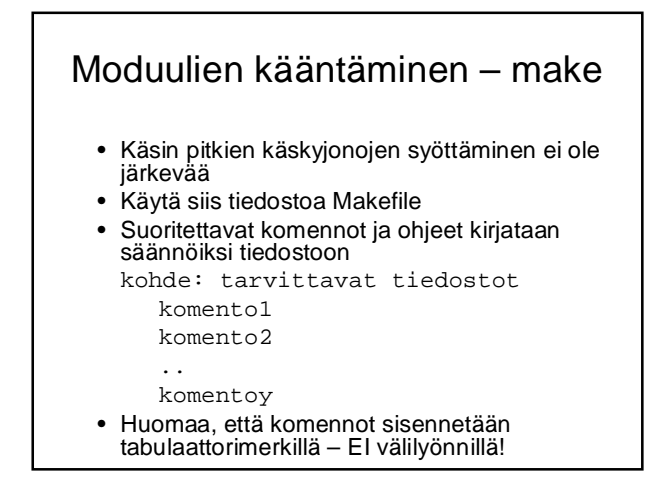

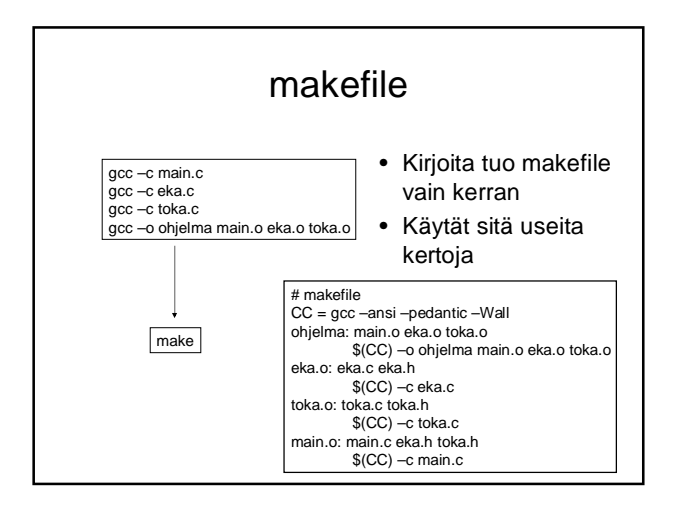

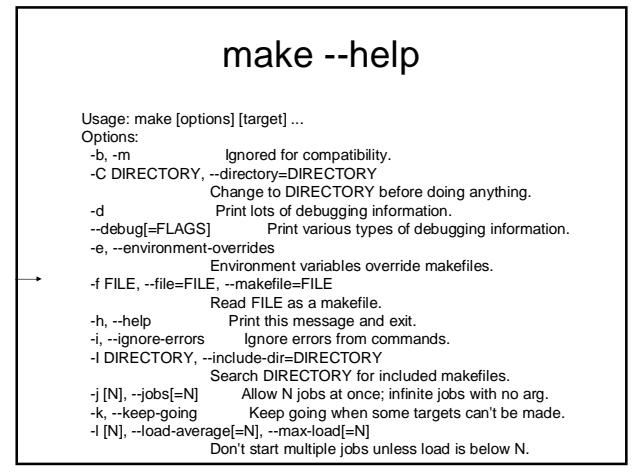

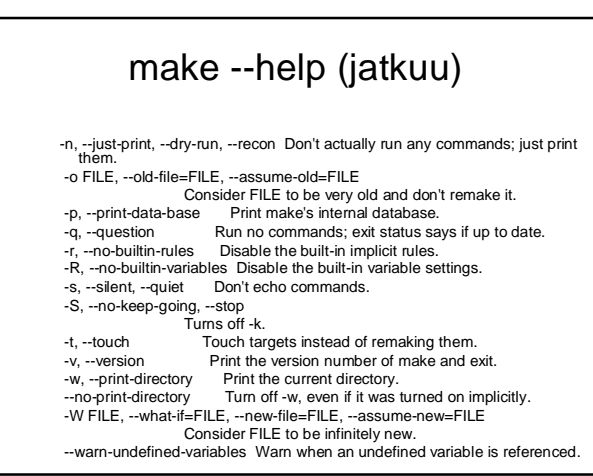

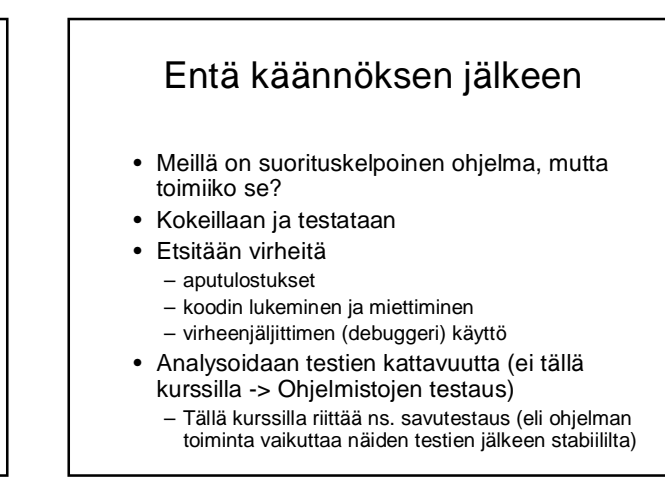

#### **Testaus**

- Tavoitteena löytää virheitä
- Mahdollisimman erilaisia syötteitä
- Saa automatisoida (esim. skriptien tai varsinaisten testityökalujen avulla) *ei kuulu tämän kurssin varsinaiseen asiaan*
- Tällä kurssilla riittää
	- syötteiden oikeat ja väärät arvot
	- tyypilliset raja-arvot syötteissä (-1,0,1)

#### Aputulostus

- printf ("Fnimi: Muuttujan nimi %d \n", muuttuja);
- Pyritään kartoittamaan ohjelman toimintaa virhetilanteessa.
- Sijoitetaan tulostuslauseet todennäköisimmän virhekohdan ympärille
- Usein varsinaista virheenjäljitintä kätevämpi tapa muuttujien arvojen tarkasteluun, kunhan virheen sijainnista on joku käsitys etukäteen

# Virheenjäljitin gdb

(gdb) help

List of classes of commands:

aliases -- Aliases of other commands<br>breakpoints -- Making program stop at certain points<br>data -- Examining data<br>files -- Specifying and examining files<br>internals -- Maintenance commands<br>obscure -- Obscure features running -- Running the program<br>stack -- Examining the stack<br>status -- Status inquiries<br>support -- Support facilities<br>tracepoints -- Tracing of program execution without stopping the program user-defined -- User-defined commands

#### core dump

- Kaatunut ohjelman tuottaa usein tiedoston, jossa on muistin ja rekisterin tila ohjelman kaatumishetkellä (ns. core dump)
- Näitä voi tarkastella esim. virheenjäljittimellä, jolloin saattaa olla mahdollista katsella muuttujien arvoja ja/tai selvittää missä käskyssä ohjelma oli kaatuessaan.
- *Tämän opiskeleminen jää kotitehtäväksi*